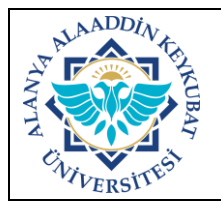

## **KÜTÜPHANELER ARASI ÖDÜNÇ VERME İŞLEMLERİ İŞ AKIŞ SÜRECİ**

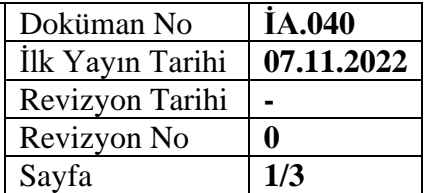

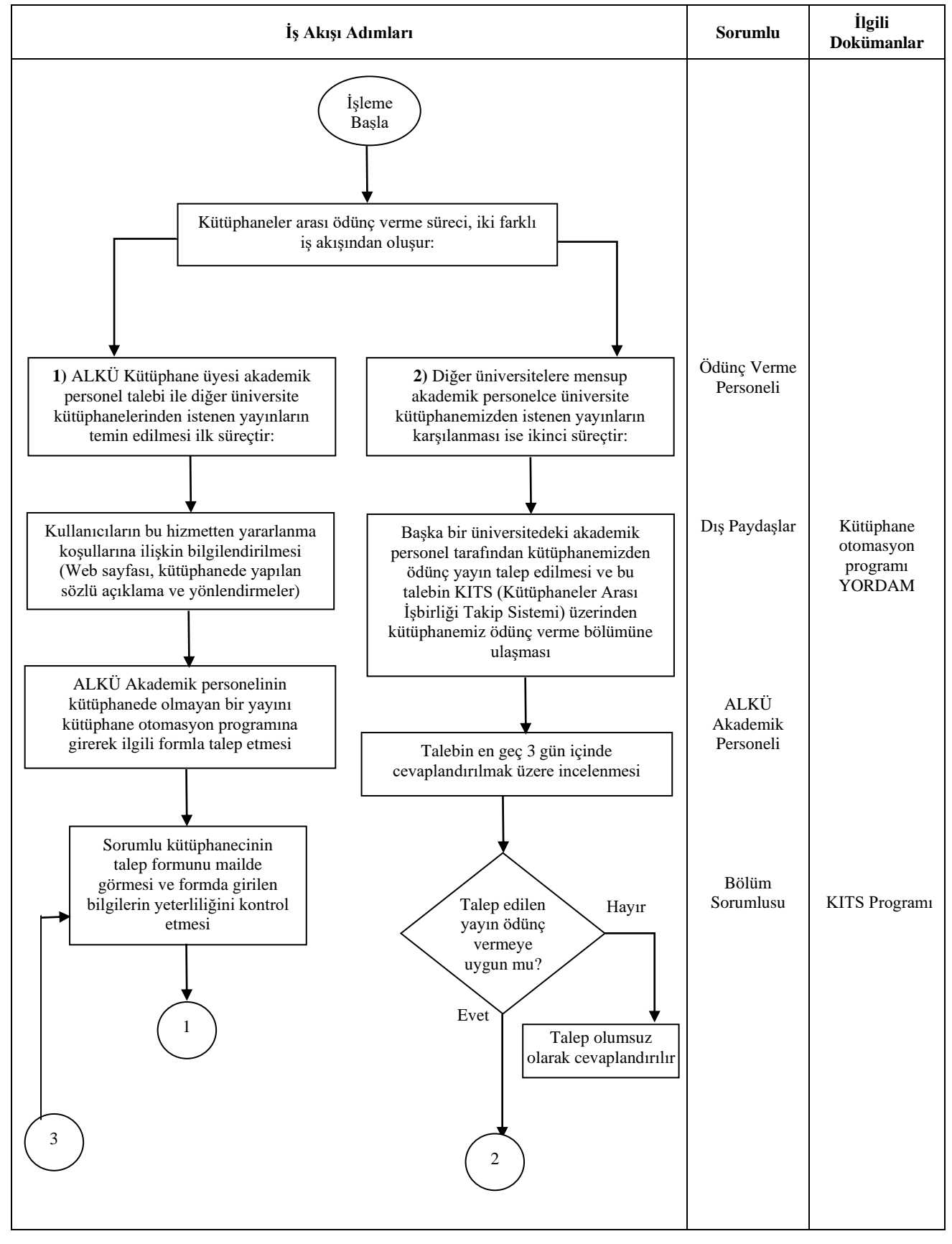

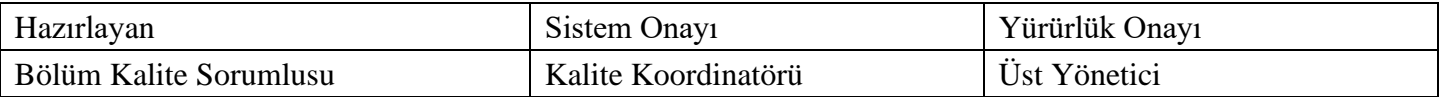

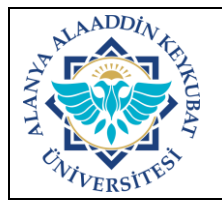

## **KÜTÜPHANELER ARASI ÖDÜNÇ VERME İŞLEMLERİ İŞ AKIŞ SÜRECİ**

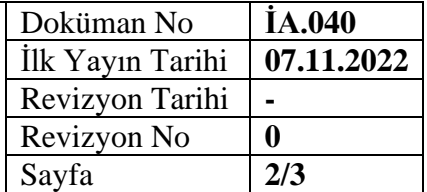

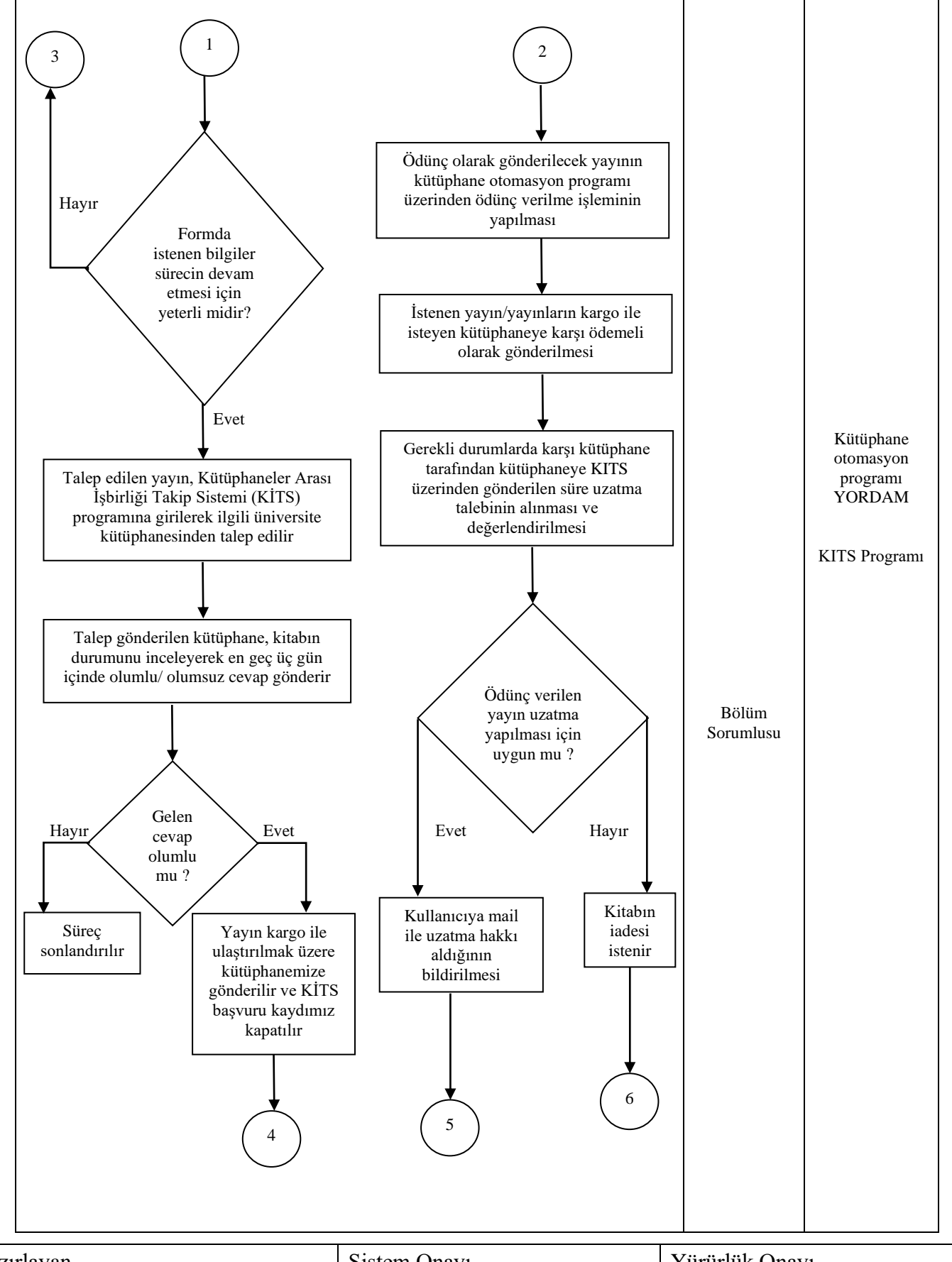

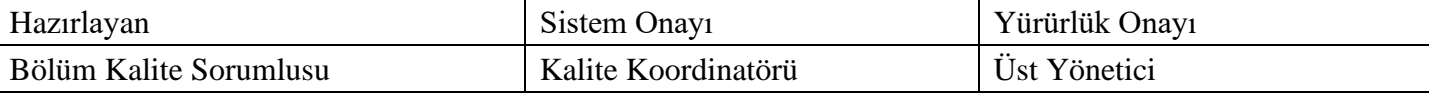

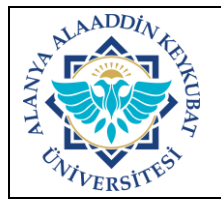

## **KÜTÜPHANELER ARASI ÖDÜNÇ VERME İŞLEMLERİ İŞ AKIŞ SÜRECİ**

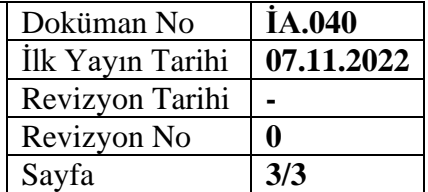

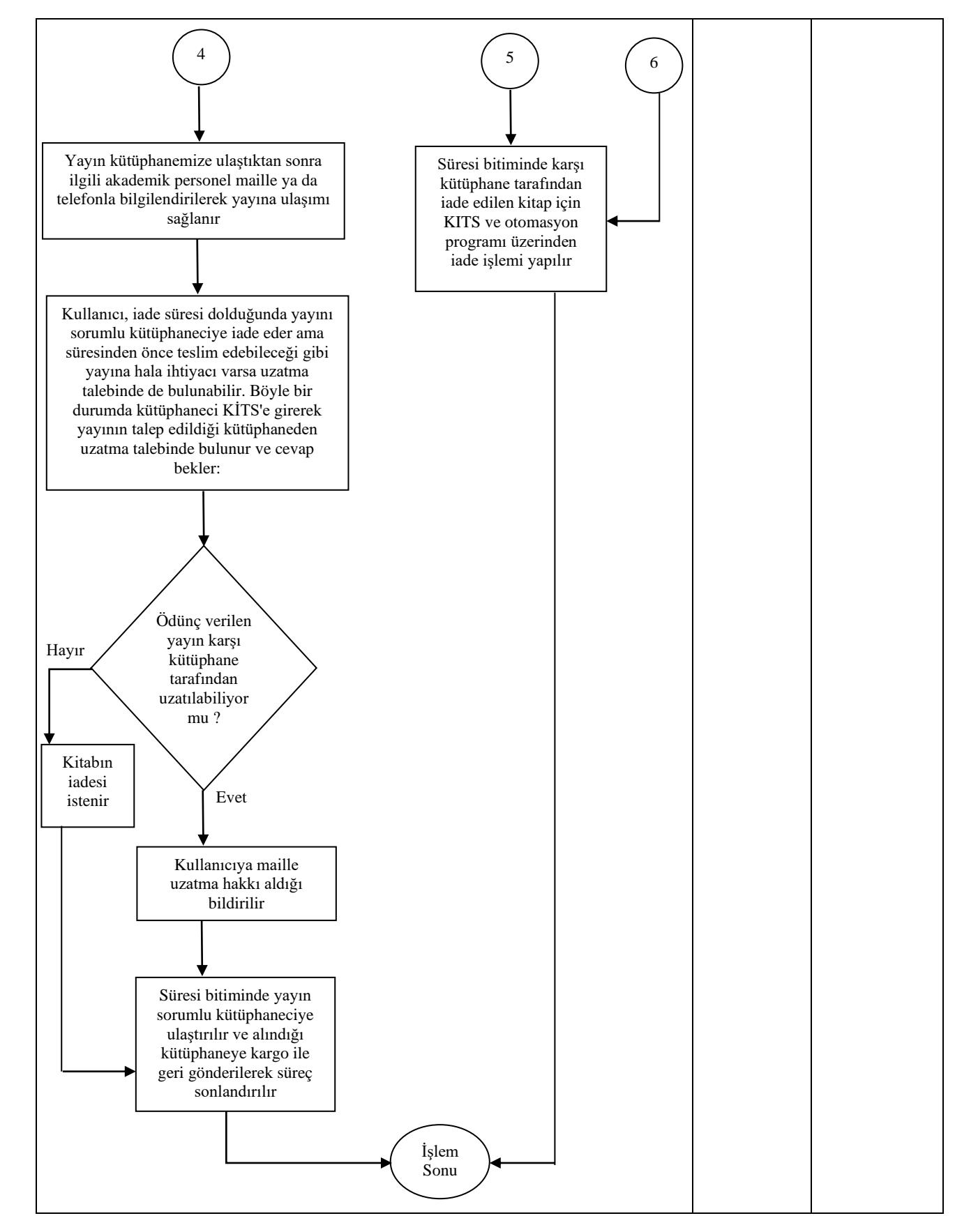

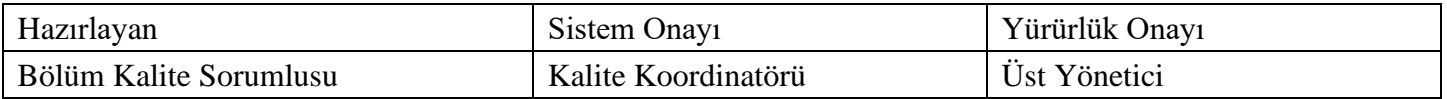